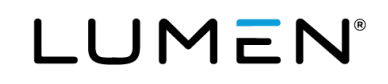

# **Lumen Engage<sup>®</sup> Features**

2020

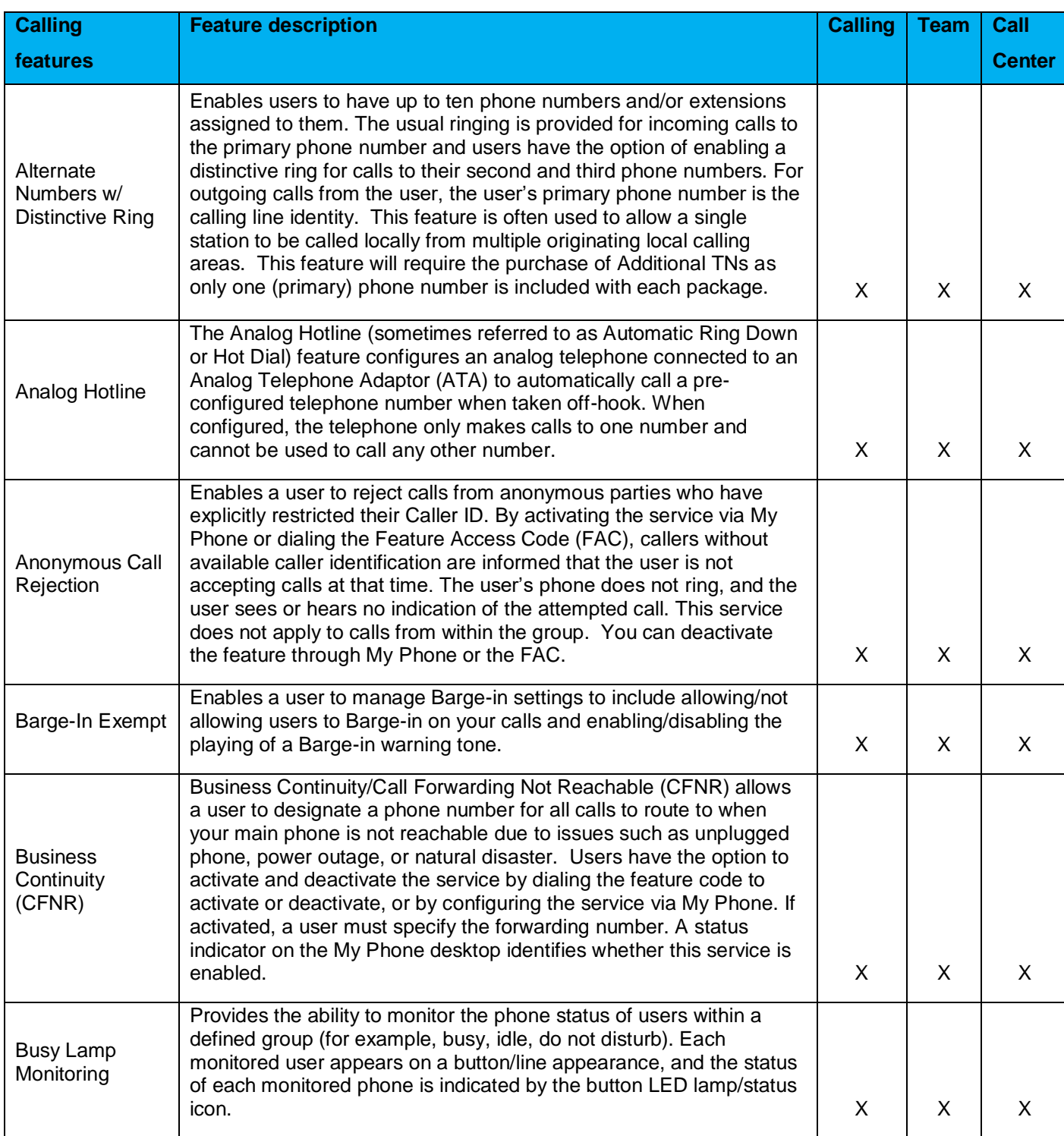

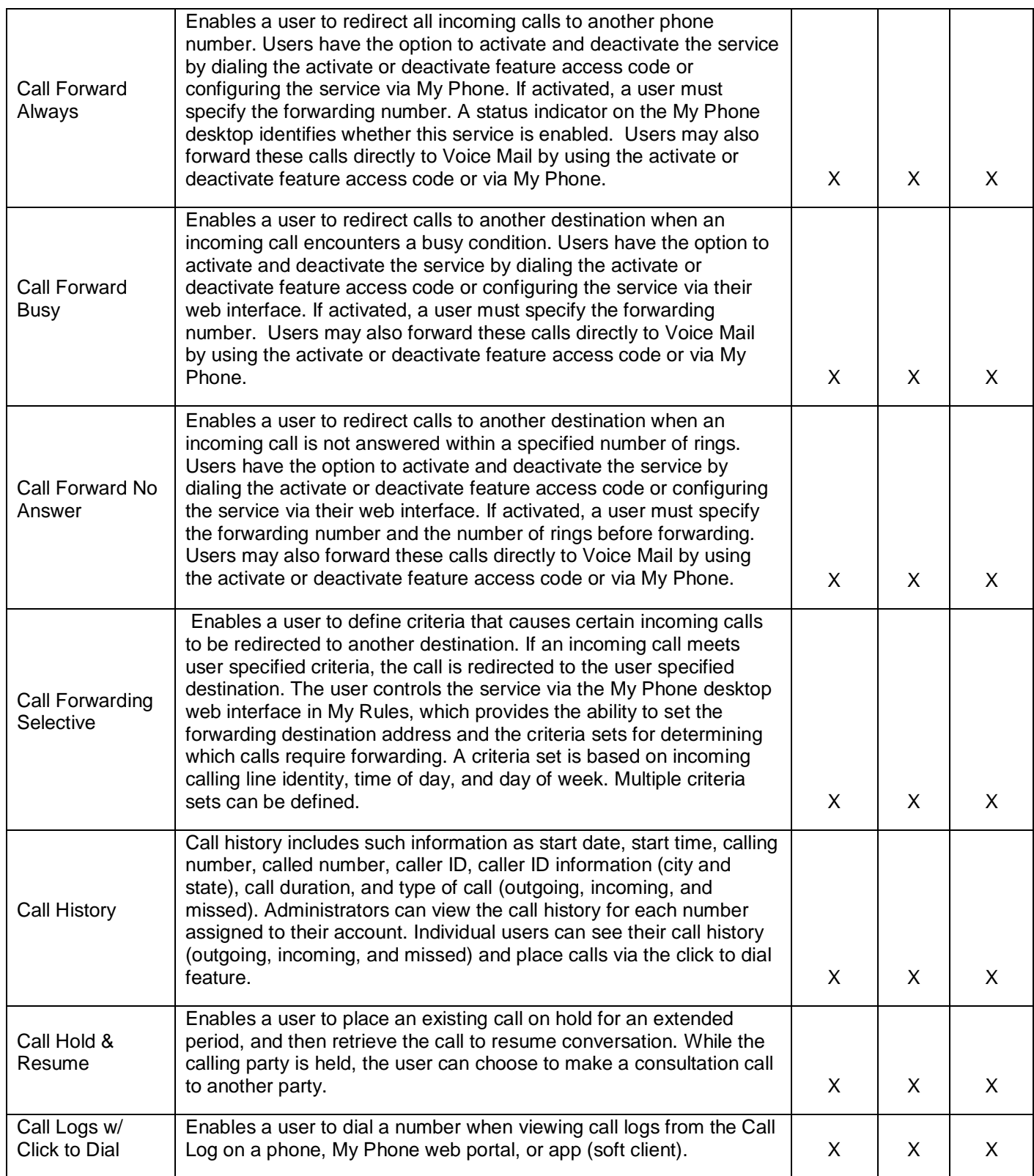

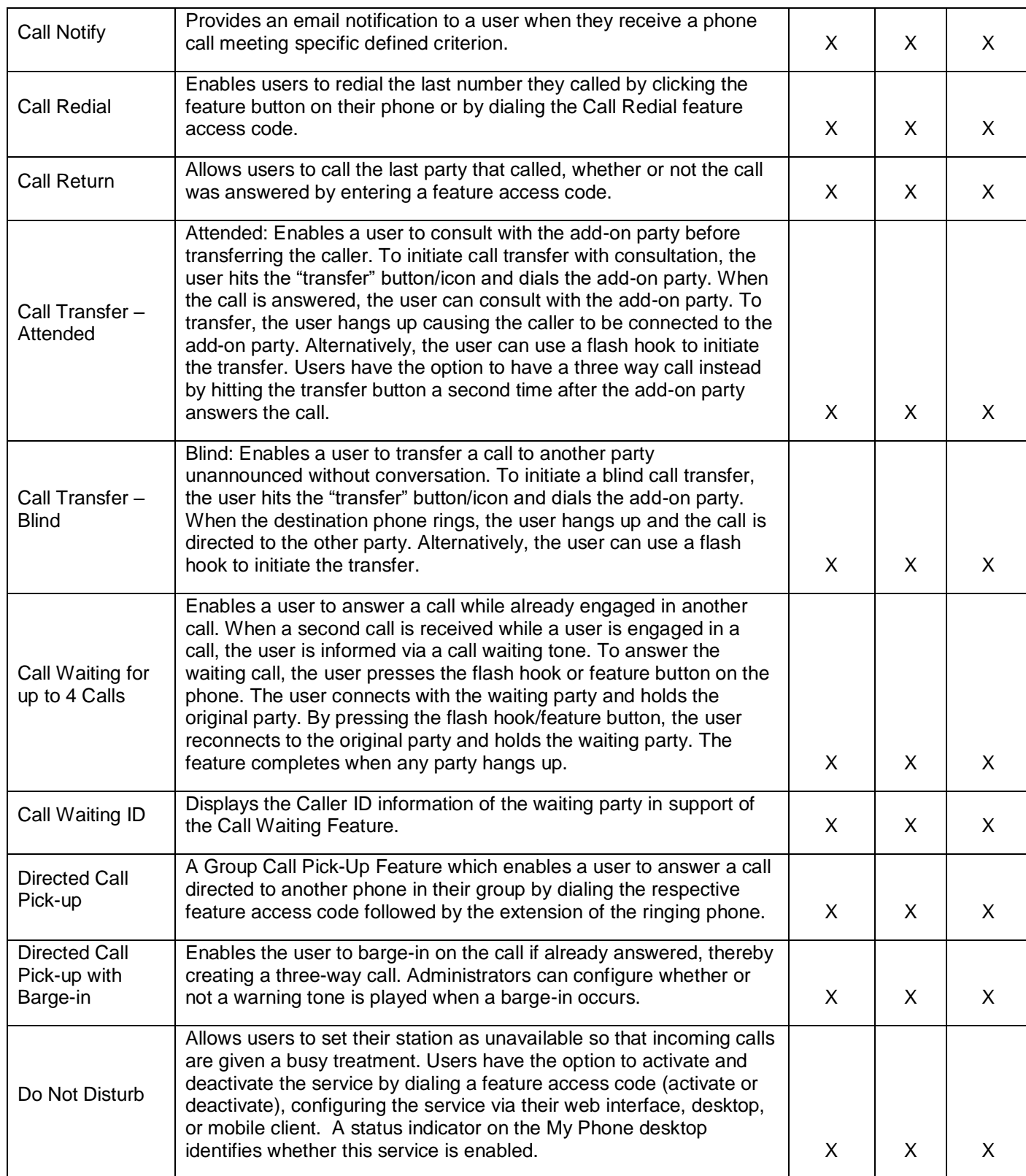

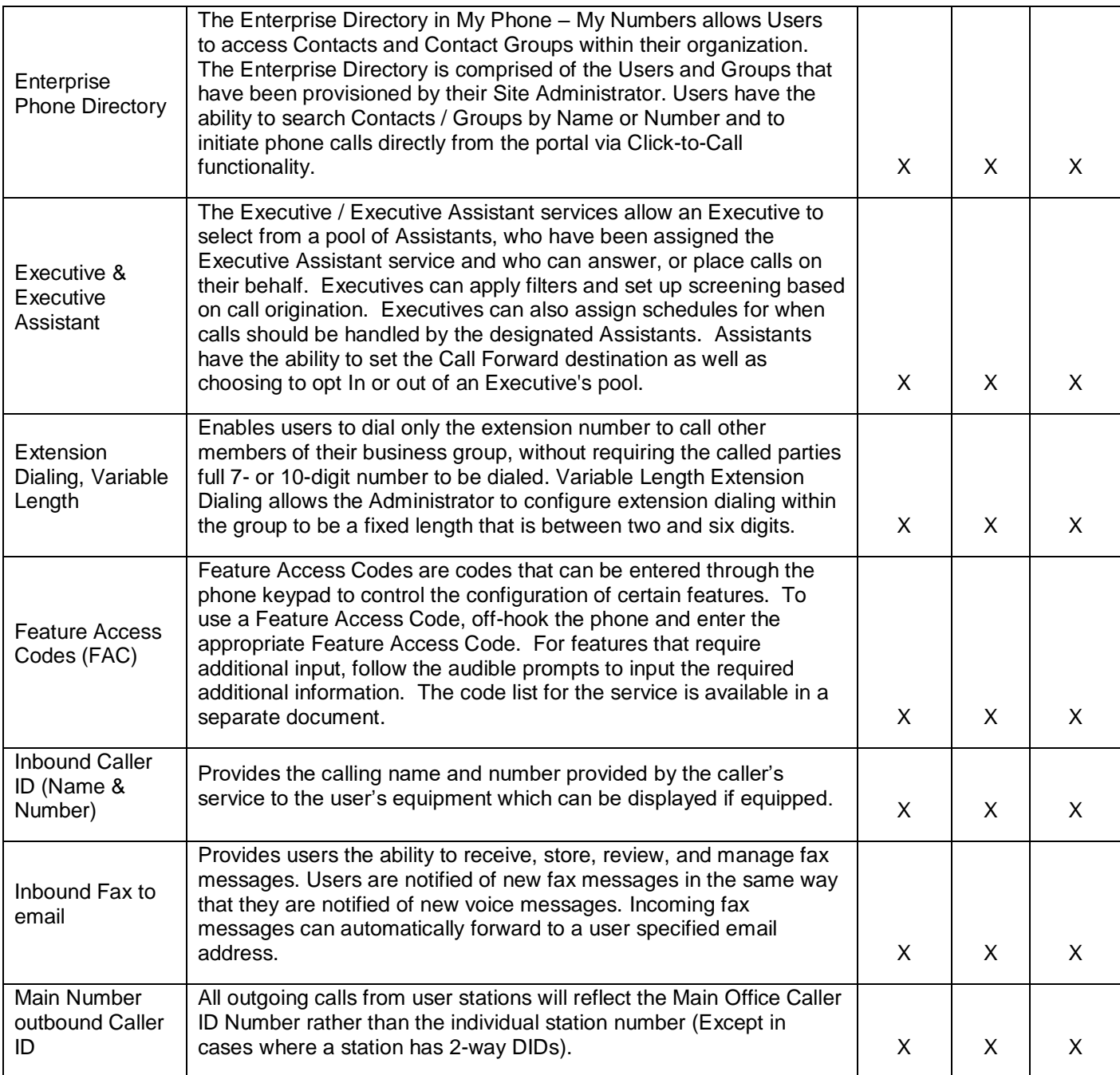

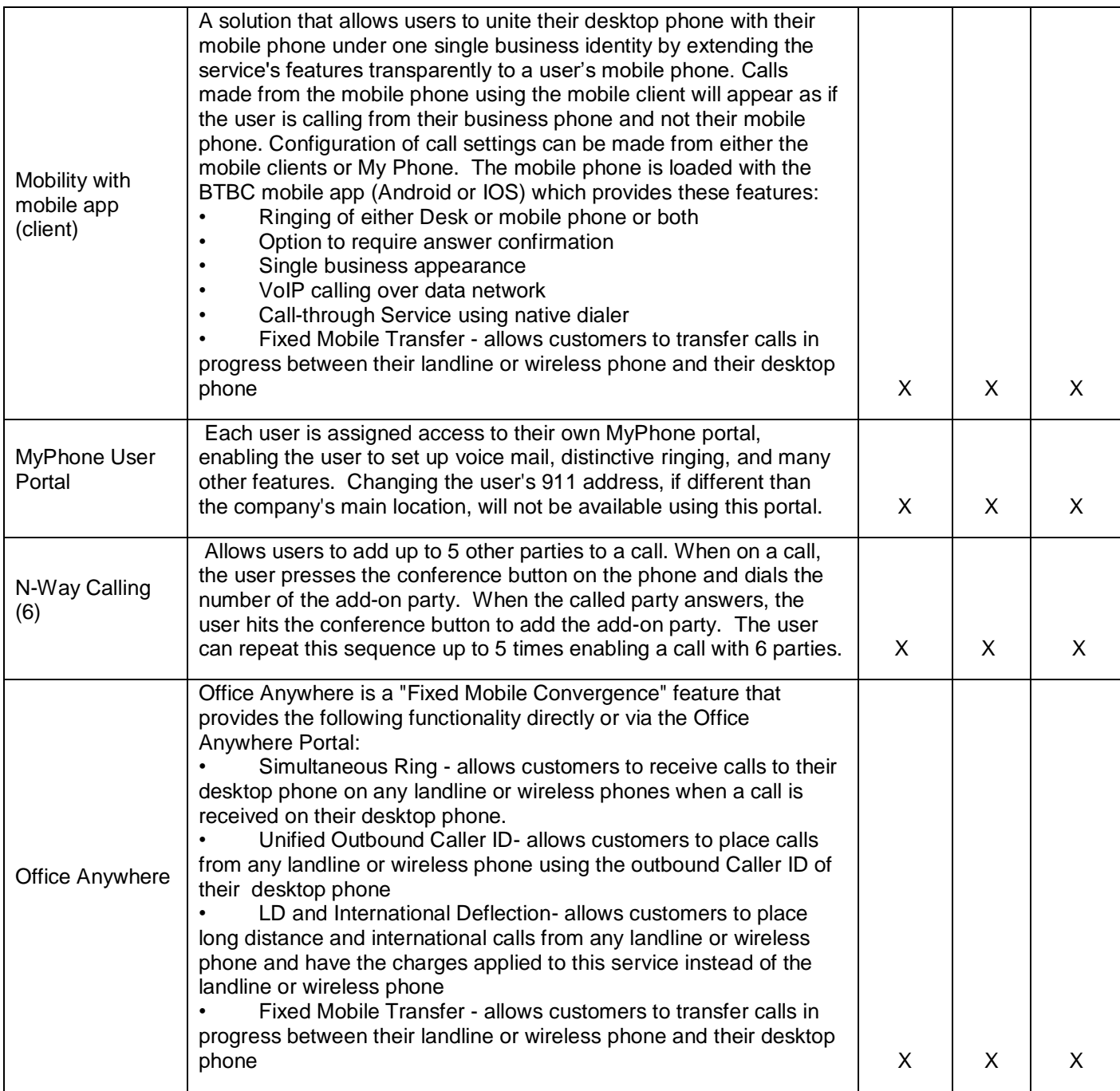

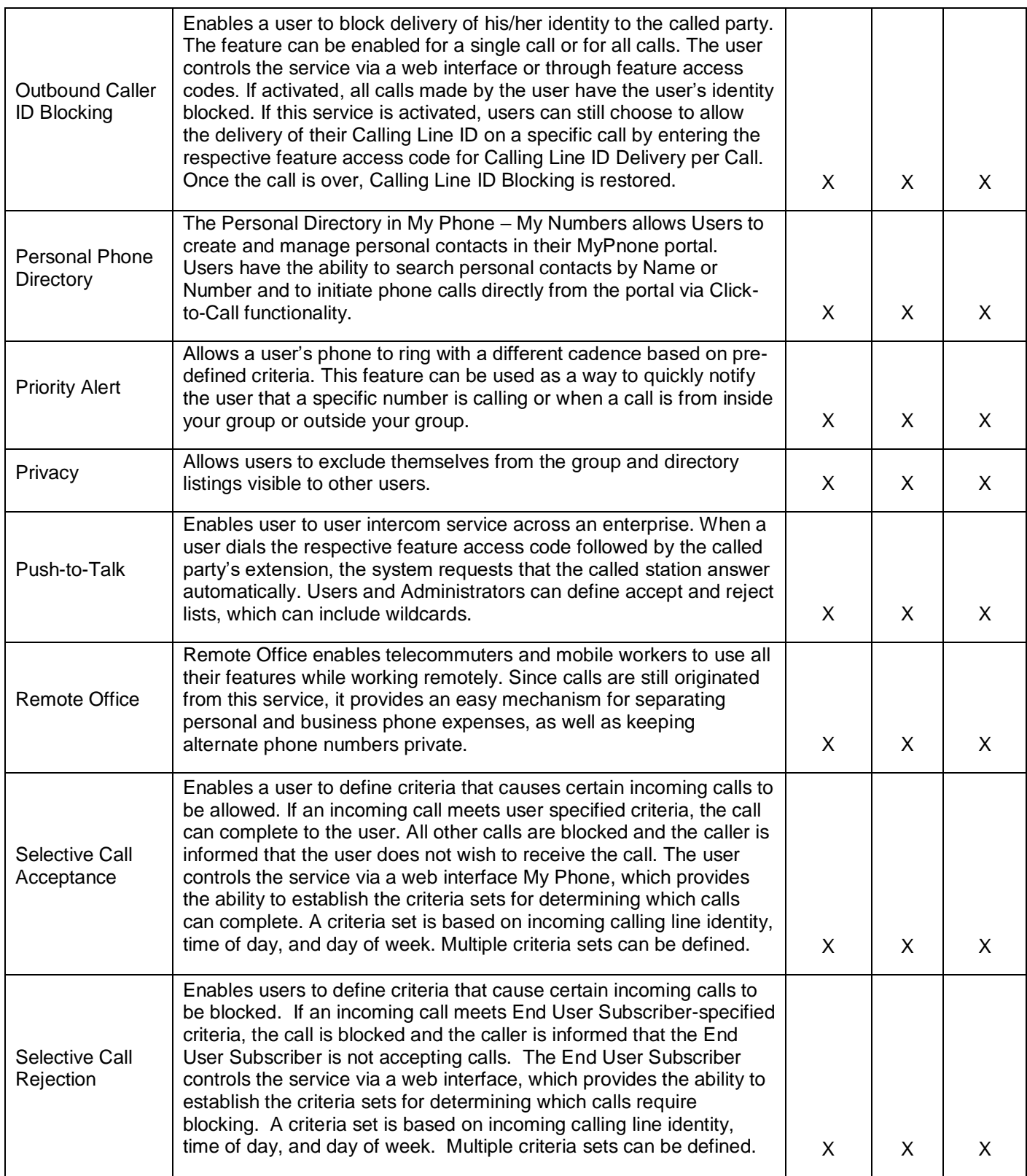

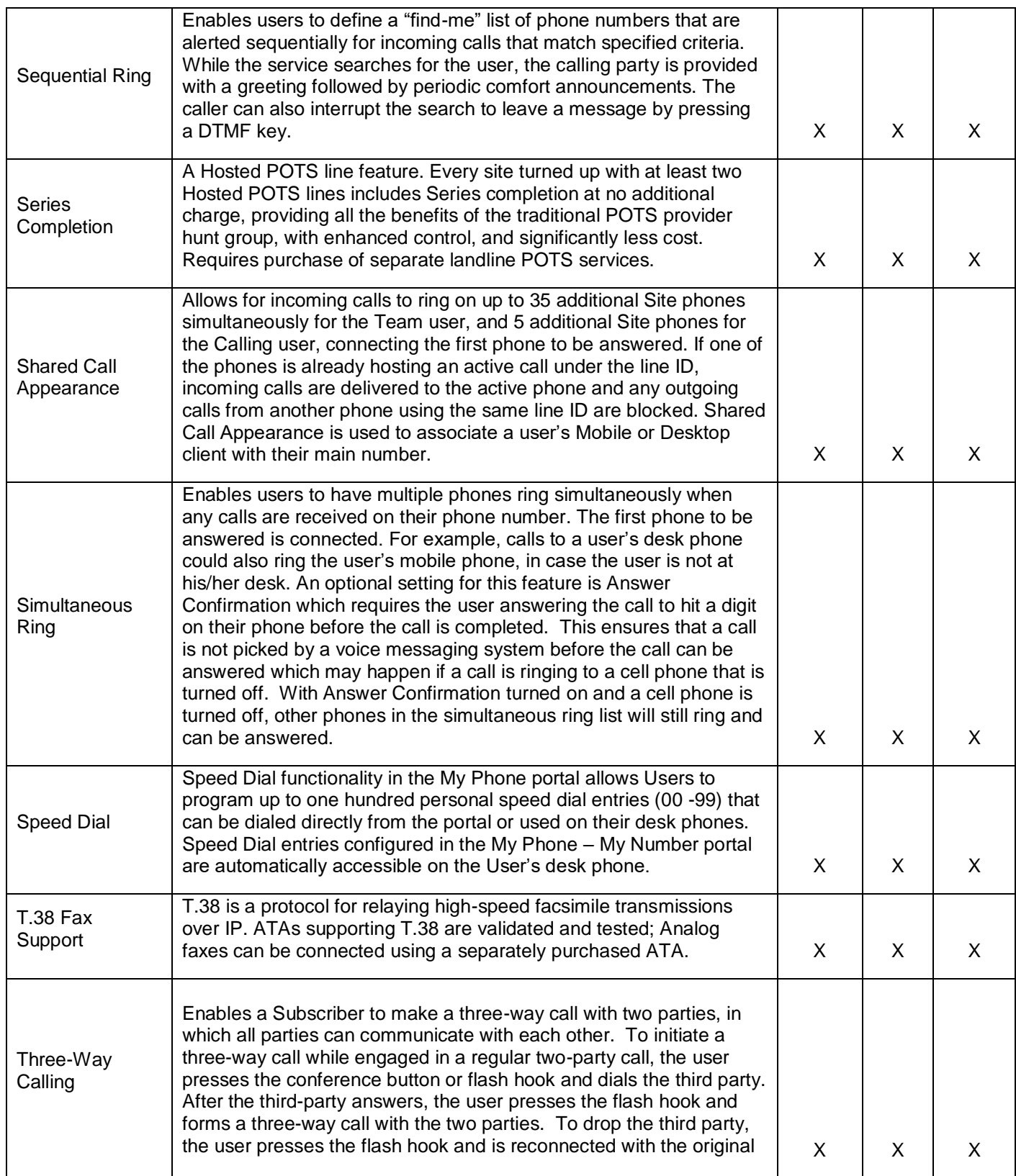

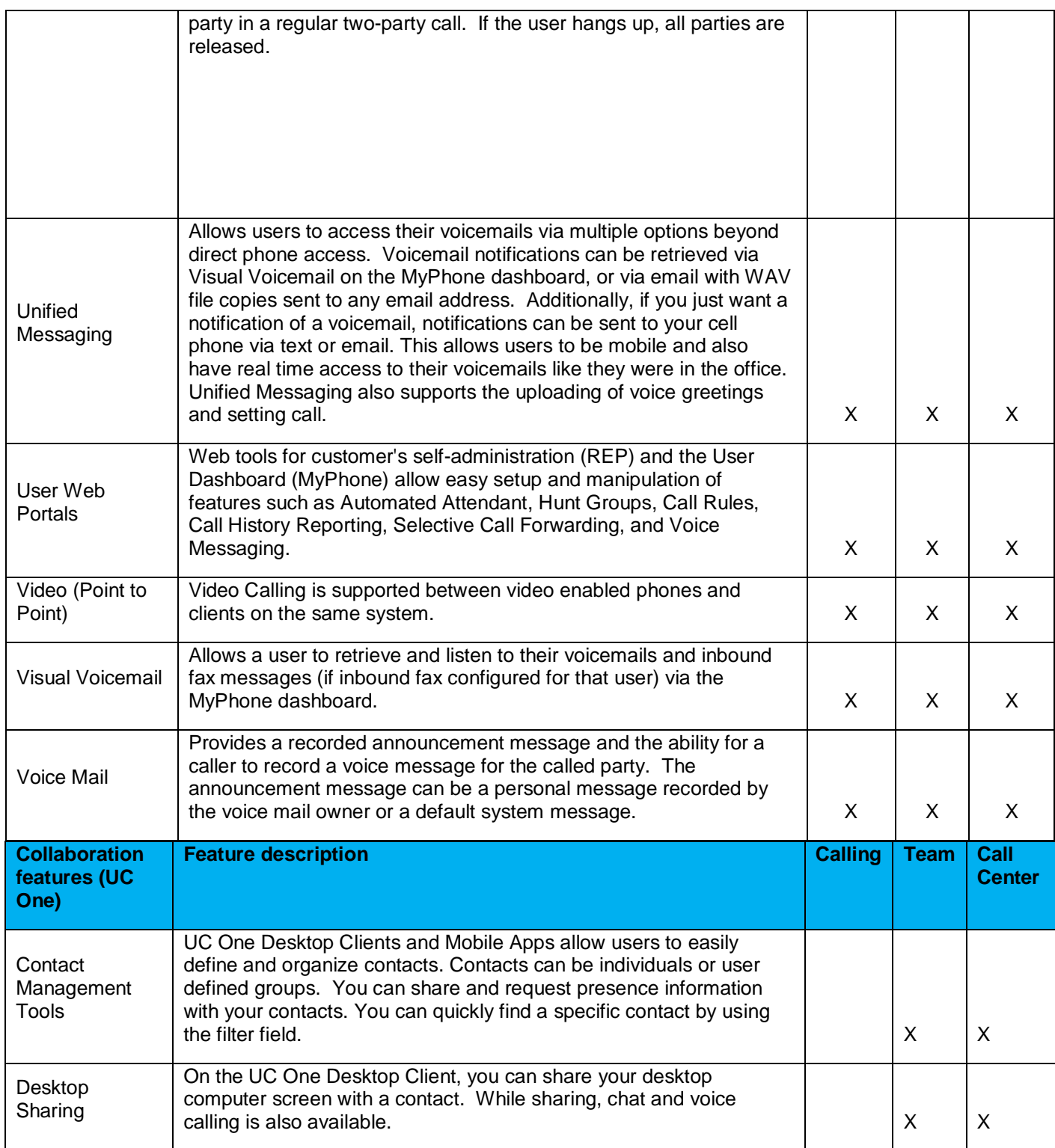

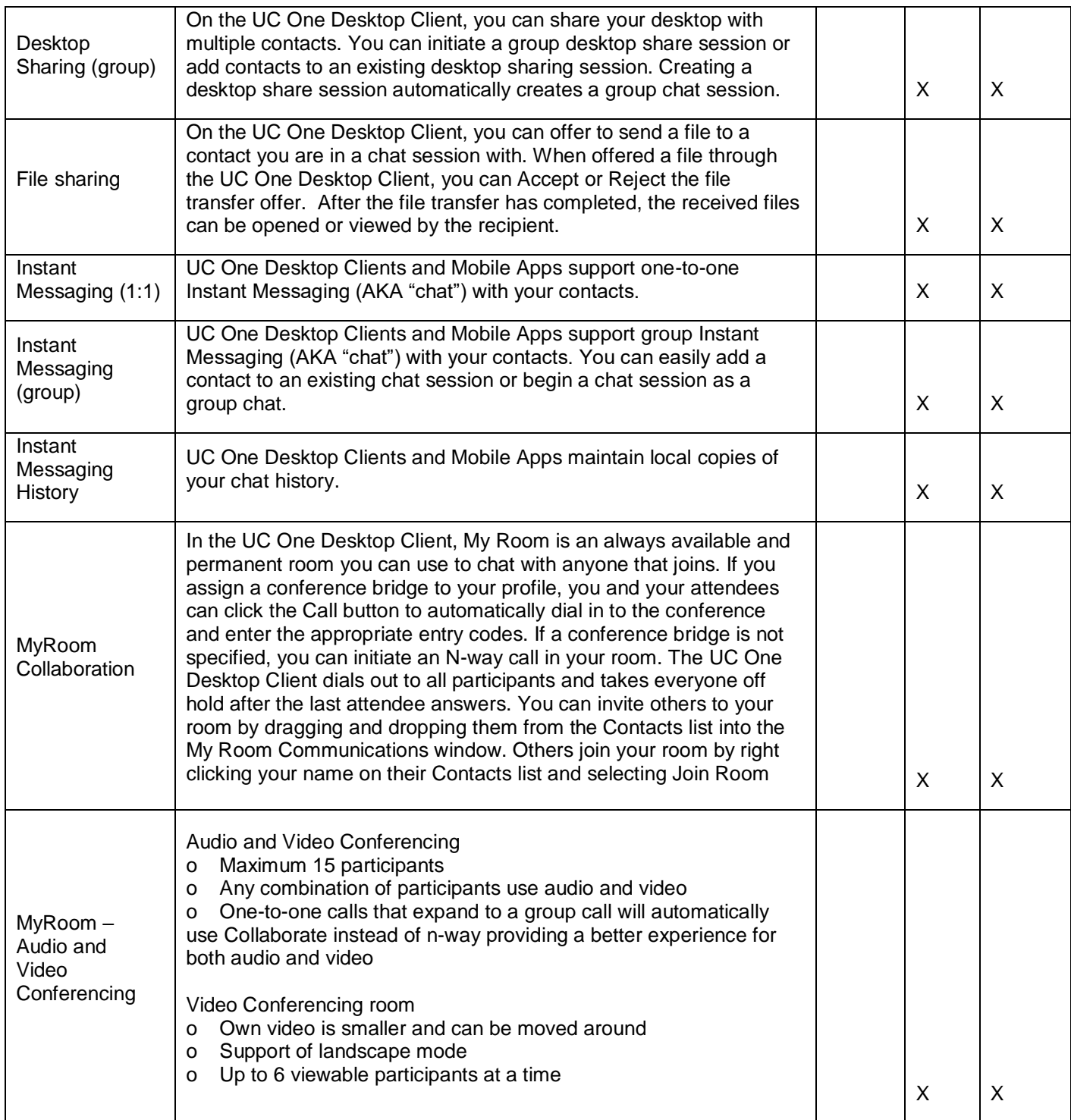

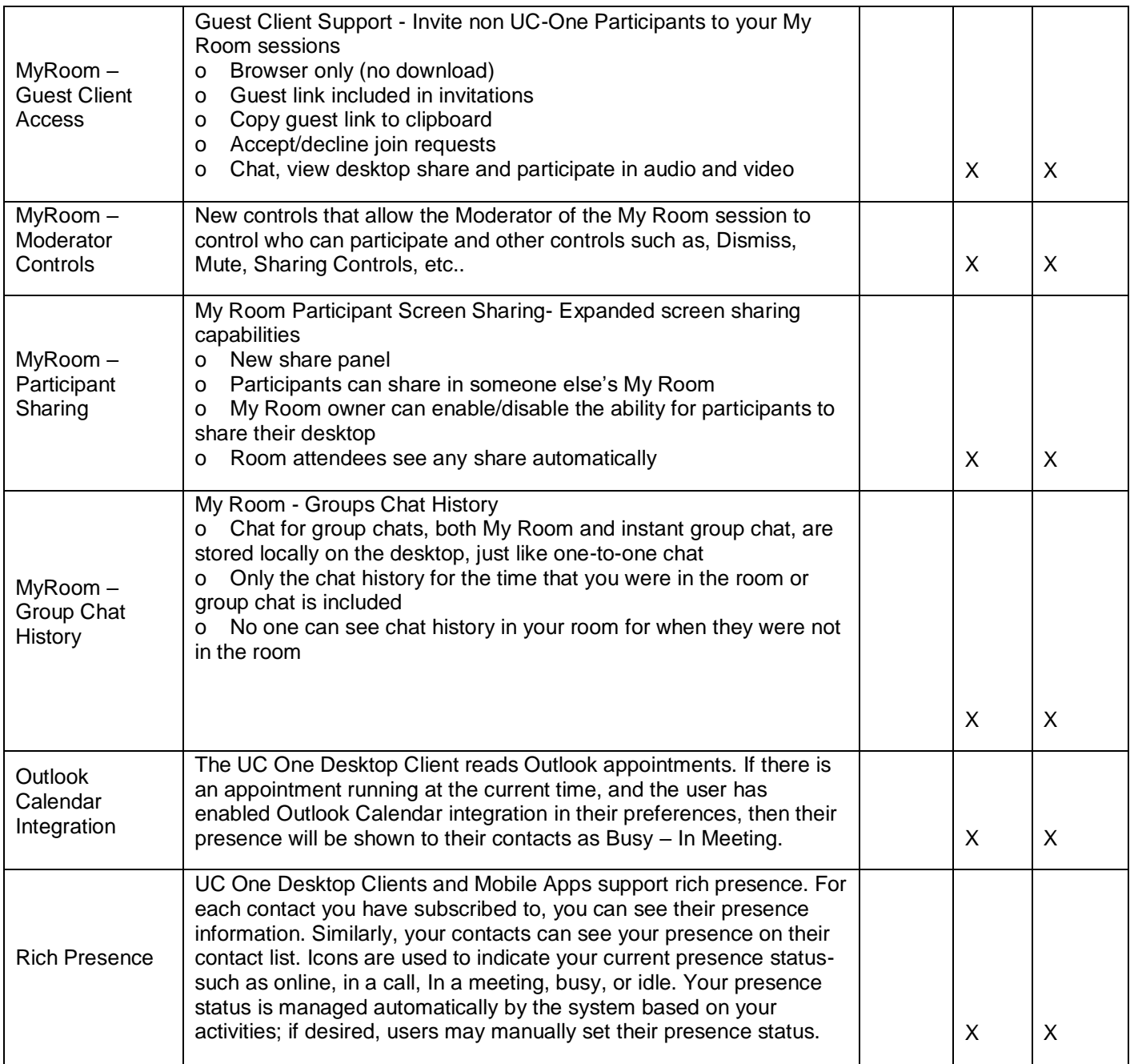

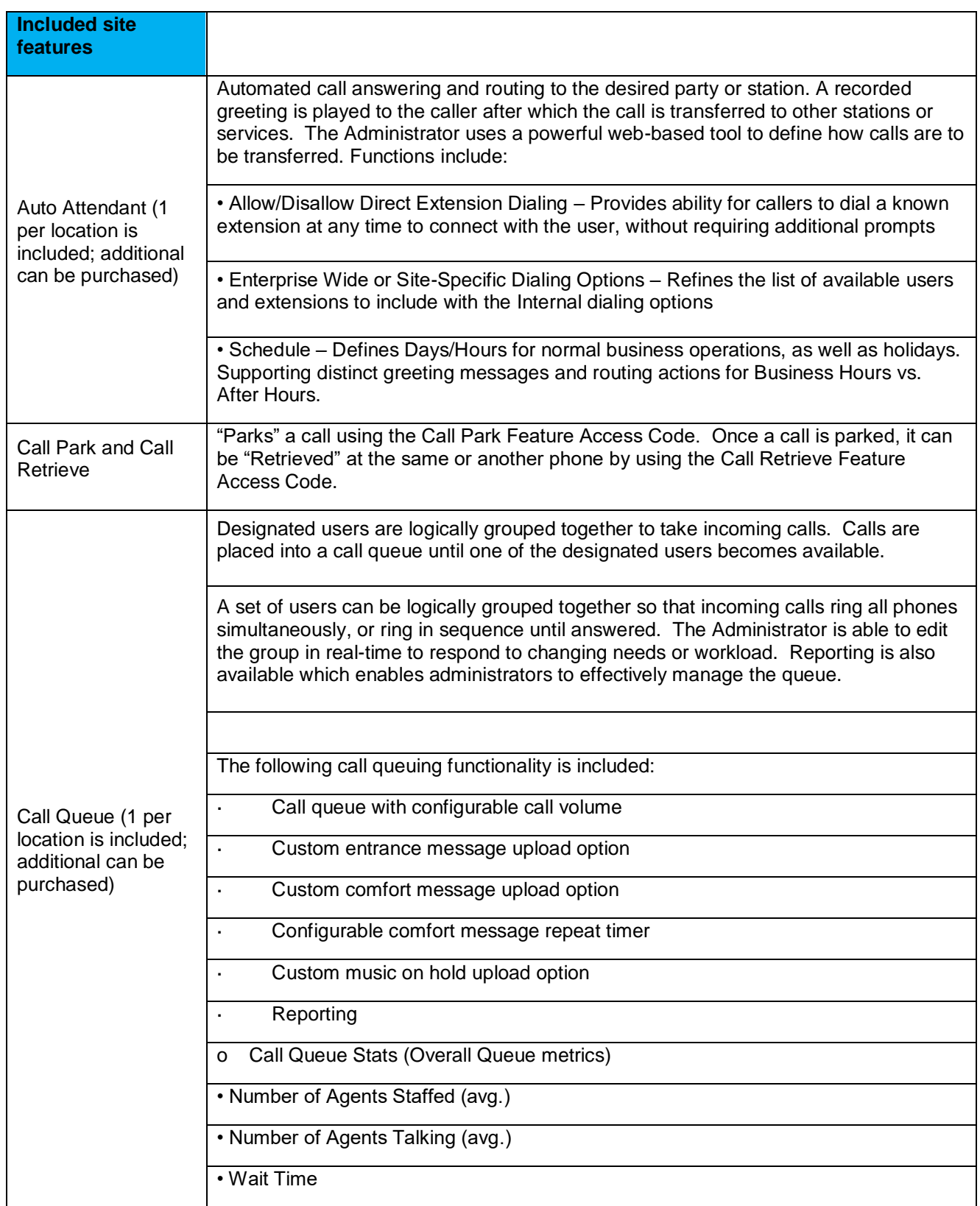

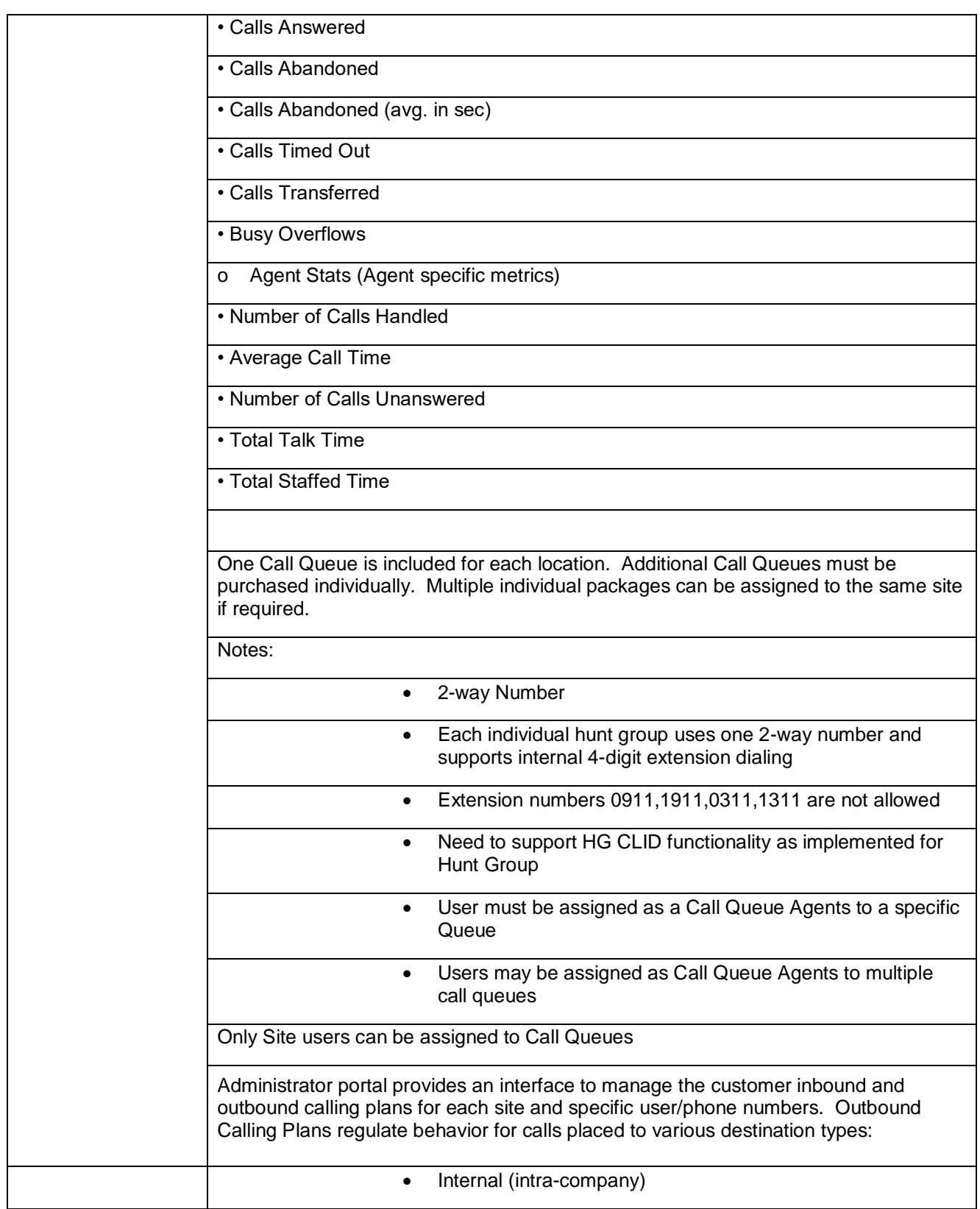

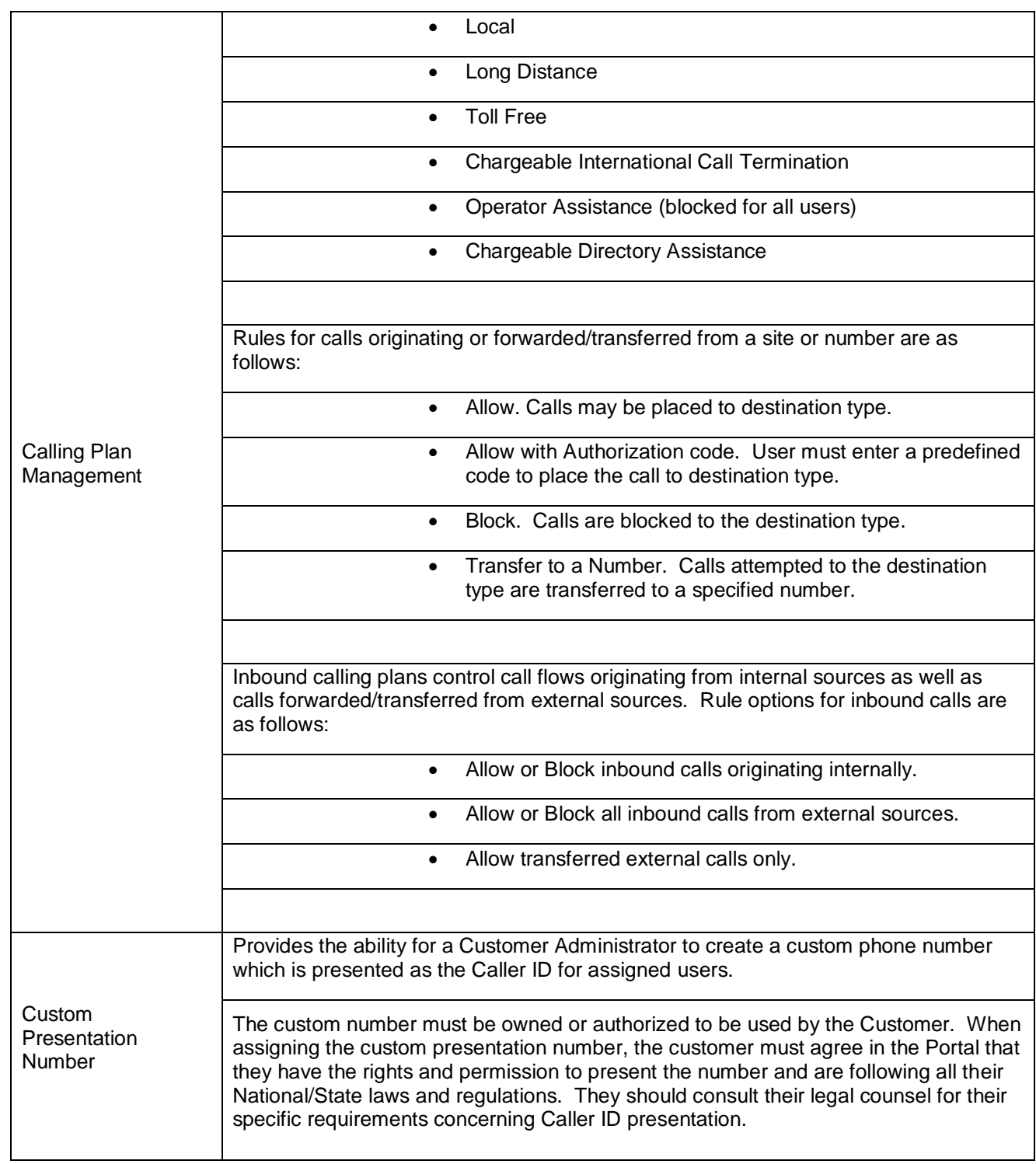

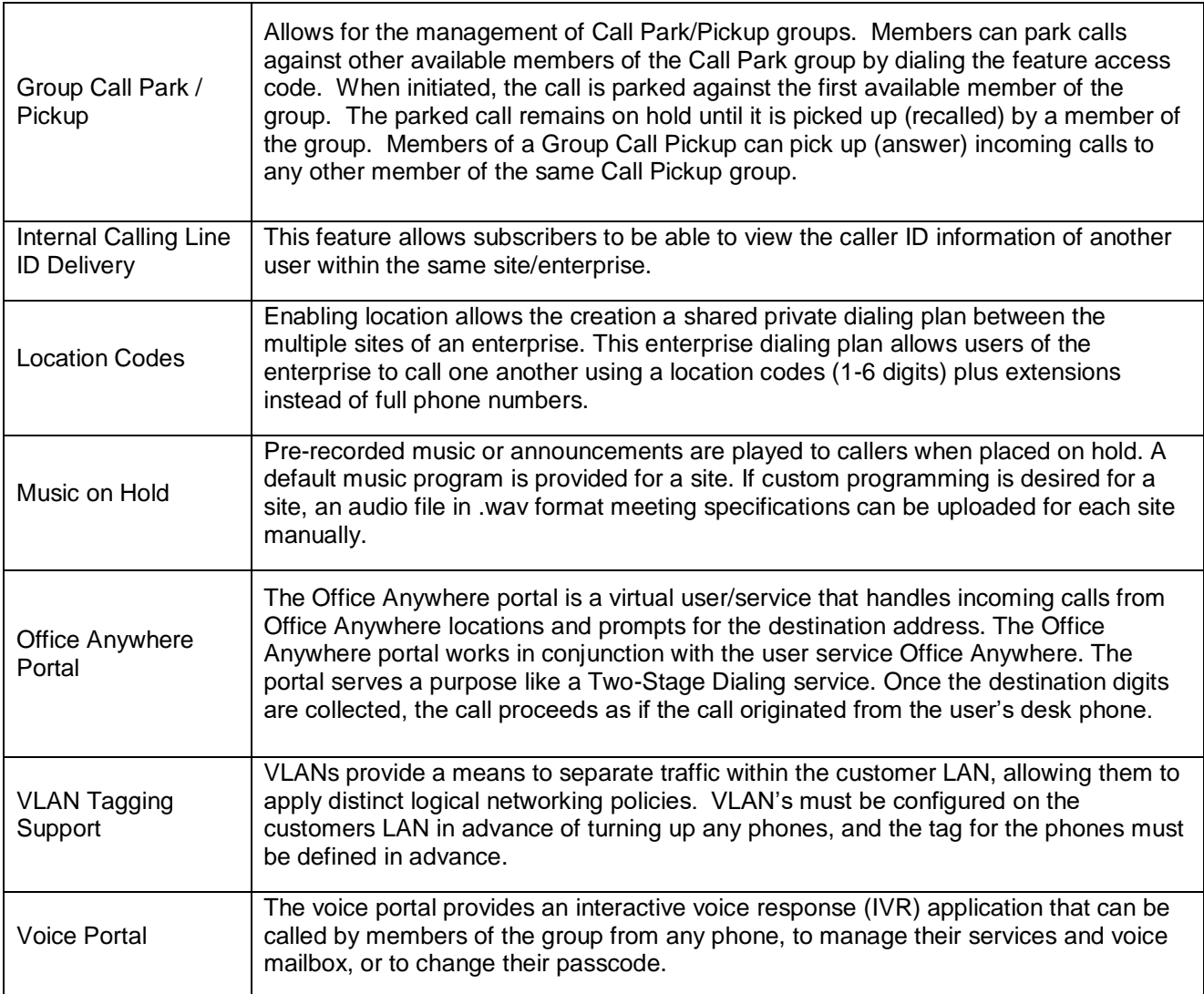